# **d³ FACT insight - Ein Materialflusssimulator zum Erstellen und Simulieren komplexer Materialflussmodelle**

Wilhelm Dangelmaier Mark Aufenanger Daniel Huber Christoph Laroque

E-Mail: whd|marka|huber|laro@hni.upb.de Heinz Nixdorf Institut, Universität Paderborn Fürstenallee 11, 33102 Paderborn

# **Kurzfassung**

Immer kürzer werdende Entwicklungszeiten für Produkte bei gleichzeitig größerer Variantenvielfalt stellen eine große Herausforderung für heutige Unternehmen dar. Um diesen Forderungen gerecht zu werden, verfolgt besonders die Automobil- und Zulieferindustrie die Planungsvision der "Digitalen Fabrik". Hierbei gilt die Materialflusssimulation als ein wesentlicher der bereits etablierten Bausteine.

Komplexe Simulationsprojekte werden zumeist nicht von Einzelpersonen, sondern in Teams bearbeitet. Diese werden in Ihrer gemeinsamen Arbeit bisher jedoch nur wenig unterstützt. Nachfolgend wird der mehrbenutzerfähige 3D-Materialflussimulator d<sup>3</sup> FACT insight vorgestellt, welcher sowohl das Erstellen von Materialflussmodellen, als auch eine interaktive Analyse der Simulationsexperimente ermöglicht. Der Anwender ist integrierter Bestandteil der Simulation und erreicht dadurch ein verbessertes Prozessverständnis.

## **1 Einleitung**

Laut Banks [1] ist Simulation die Nachahmung bzw. Imitation einer Operation eines Prozesses oder eines Systems in der Zeit. Sie beinhaltet die Generierung und Überwachung einer künstlichen Historie des Systems, um Interferenzen hinsichtlich der Auswirkungen des realen Systems aufzuzeigen, welches sie repräsentiert. Simulation ist eine unerlässliche Methode zur Lösung von vielen realen Problemen und wird zur Beschreibung und Analyse des Verhaltens eines Systems nach der *was ist wenn*  Fragestellung eingesetzt. Zusätzlich kann sie auch zur Unterstützung beim Design des Systems dienen. Bereits existierende, aber auch konzeptionelle Systeme können mittels Simulation modelliert werden.

Immer kürzere Produktentstehungszeiten bei zugleich größerer Variantenvielfalt stellen für Unternehmen eine der größten Herausforderungen dar. Die Planung von Produktionsprozessen erfordert verschiedenste Techniken. Neben den traditionellen Techniken rücken Materialflusssimulatoren und insbesondere deren Visualisierung immer mehr in den Vordergrund. Der Einsatz von Simulation<sup>1</sup> ermöglicht die Planung von sehr komplexen Fertigungssystemen. Mit Ihrer Hilfe können Planungsaufgaben vollzogen und/oder unterstützt werden. Anwendungsszenarien sind hierbei unter anderem l

<sup>&</sup>lt;sup>1</sup> Simulation wird innerhalb dieses Artikels als synonym für Ablaufsimulation verwendet.

die Planung von Fertigungsprozessen, die Optimierung von Materialflüssen oder die Entwicklung von Notfallstrategien und Steuerungsmethoden.

Mit der wachsenden Anwendungshäufigkeit von Simulationen steigt auch der Anspruch der Anwender an dessen Benutzerfreundlichkeit, Leistung und Benutzerunterstützung. Als Ziel gilt die einfache Bedienbarkeit von Simulations- und Modellierungswerkzeugen sicherzustellen. Damit diese nicht nur von Computerexperten, sondern auch von nicht Computerfachleuten verwendet werden können.

## **2 Motivation**

Die Größe und Komplexität von Simulationsmodellen nimmt stetig zu. Es werden nicht nur (physikalisch) größere Systeme modelliert, sondern auch die Abbildungsgenauigkeit der Modelle nimmt zu. Solche Modelle können nur noch durch Teams erstellt und bearbeitet werden. Die bisher am Markt verfügbaren Softwarelösungen bieten jedoch nur unzureichende Teamarbeitsunterstützung [6]. Der Aufwand für Koordination und Kommunikation bzgl. Modellversionen, Änderngskompatibilität und Funktionserweiterungen ist immens und kann bisher nur mit externen Tools bewerkstelligt werden.

Wenige Tools bieten eine Visualisierung (2D, 3D), die den Ansprüchen und Erwartungen der Benutzer genügt. Der Mangel liegt in der Visualisierung der virtuellen Realität, die nur selten einen fotorealistischen Eindruck erzeugen kann. In jedem Fall ist der Anwender übergeordneter Betrachter einer Szene. Er kann zur Laufzeit eines Simulationsexperimentes keine Interaktionen mit dem Modell vornehmen und wird nicht als eigenständiges Objekt in die Szene integriert. Die realitätsnahe Visualisierung der Simulation dient zum einen dazu, Simulationen intuitiver auszuwerten und zum anderen, um die Ergebnisse besser kommunizieren zu können. Eine immersive Visualisierung ist zur intuitiven Analyse besonders geeignet [7].

Die immer komplexer werdenden Modelle laufen auf Standardsystemen jedoch zu langsam und können nur über die Modellierung verschiedener Detaillierungsstufen bewältigt werden. Mit d<sup>3</sup> FACT insight entwickelt die Arbeitsgruppe Wirtschaftsinformatik, insb. CIM einen neuen Materialflusssimulator, der das Entwickeln und Erfahren von Simulationsmodellen in einer voll integrierten 3D-Umgebung ermöglicht. Das entwickelte System ist sowohl auf der Modellierungs- als auch auf der Visualisierungsebene mehrbenutzerfähig.

## **3 Die entwickelte Softwarelösung**

#### **3.1 Modularisierung zwecks Laufzeitverbesserung**

Zur Verbesserung der Laufzeit von großen Modellen wurden verschiedene Entwicklungsschritte, wie z. B. die Integration einer Client-Server Architektur umgesetzt. Dadurch ist es möglich jedes Programmmodul auf einem anderen Rechner auszuführen. Die separaten Module (vgl. *Bild 1*) sind dabei:

• Modellierungsoberfläche: Die zweidimensionale Modellierungskomponente erlaubt das schnelle Erstellen komplexer, hierarchischer Modelle. Bausteine können zu Bibliotheken zusammengefügt werden. Zuweisungen von grafischen Modellen (3D-Repräsentanten) zu Modellbausteinen ist ebenfalls möglich. Dadurch können die Modellbausteine innerhalb der dreidimensionalen

Modellierungskomponente verwendet werden. Aus der zweidimensionalen Anordnung der Elemente eines Modells kann sowohl eine 3D, als auch eine 2D-Visualisierung abgeleitet werden.

- Simulationskernel: Geladene Modelle, angesteuert durch die Visualisierungskomponenten, werden im Simulationskernel berechnet. Der Kernel arbeitet ereignisgesteuert und synchronisiert die interne Simulationszeit.
- Datenbank: Alle Simulationsmodelle, 3D Repräsentanten, sowie die Zugangsdaten der Anwender werden in einer Simulations-Datenbank abgelegt.
- 3D-Visualisierungsserver und 3D-Visualisierungsclient: Die mit den Modellierungswerkzeugen erstellten Modelle können im Visualisierungsserver ausgeführt und im Visualisierungsclient angezeigt werden.

Simulationsmodelle werden in einer Modellierungsumgebung erstellt oder verändert und in einer zentralen Datenbank abgelegt. Innerhalb dieser Datenbank befinden sich ebenfalls die später in der Visualisierung darzustellenden 3D-Objekte. Beim Start einer Simulation erzeugt der Simulationskernel aus dem in der Datenbank gespeicherten Modell eine ausführbare Datei, die vom Visualisierungsserver verarbeitet werden kann. Der Kernel übernimmt die Ereignis- und Zeitsteuerung während des Simulationsdurchlaufs. Vor dem Start der Simulationsuhr, wird der Visualisierungsserver gestartet.

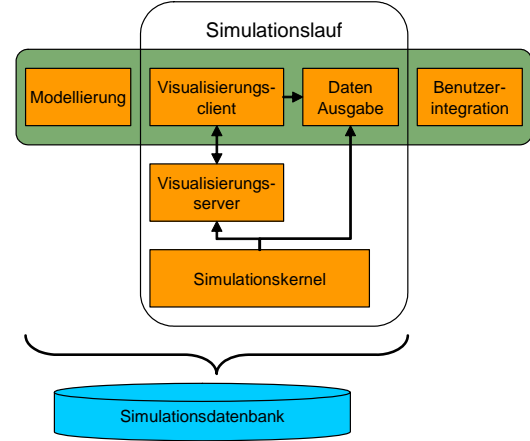

**Bild 1:** *Die einzelnen d³ FACT insight Module*

Der Visualisierungsserver erstellt aus den Objektumrissen eine höhenabhängige Draufsicht der Modellszene und berechnet Bewegungsgraphen für bewegliche Objekte, wie z. B. eines Gabelstaplers [4]. Jetzt können sich ein oder mehrere Benutzer über die Visualisierungsclients mit diesem Server verbinden. Die einzelnen Komponenten sind bidirektional gekoppelt, so dass Parameter von den Benutzern im Client verändert und im Kernel verwendet werden..

Eine weitere Möglichkeit zur Verbesserung der Laufzeit ist das dynamische Detaillieren von Simulation und/oder Visualisierung. Ist die dynamische Änderung der Detaillierung im Bereich der 3D-Grafik gängige Praxis (Level of Detail), so wurde von Mueck [5] eine Methode entwickelt, die eine dynamische Detaillierung der Simulationsmodelle zur Laufzeit erlaubt. Dazu werden in der Modellierungsphase

Bausteine (z.B. Maschinen, Fabrikhallen, etc.) in mehreren Detailstufen modelliert. Die Umschaltung erfolgt nach verschiedenen Indikatoren (vgl. **Bild 2**).

- Nähe des Betrachters: Ist ein Nutzer weit von einem Objekt entfernt, erscheint das Objekt kleiner und kann schlechter wahrgenommen werden. Aus diesem Grund muss es nicht mit einem hohen Detaillierungsgrad simuliert werden.
- Blickwinkel des Benutzers: Objekte hinter einem Betrachter (in dessen Rücken), können von diesem nicht eingesehen werden. Daher wird die Berechung dieser Objekte reduziert.
- Logistische Verkettung des untersuchten Objekts: Statische Objekte können untereinander durch logische Verkettungen verknüpft sein. Verbundene Objekte beeinflussen sich während eines Simulationsdurchlaufs gegenseitig (z. B. vorgeschaltete und nachgeschaltete Maschine). Richtet der Benutzer seine Aufmerksamkeit auf ein Objekt, um es zu analysieren, haben insb. die mit diesem Objekt direkt logistisch verketten Objekte einen Einfluss auf die Simulation des betrachteten Objekts. Um dem Benutzer eine hohe Qualität in der Simulation des betrachteten Objekts zu bieten, wird bei dieser Indikation der Betrachtungsfokus von Objekten erhöht, wenn sie eine logistische Verkettung zu Objekten mit einem aktuell hohen Betrachtungsfokus aufweisen.
- Verdeckung von Objekten: Wenn ein Objekt von einem Benutzer nicht oder teilweise nicht eingesehen werden kann, weil es sich hinter einem andern Objekt (z. B. einer Wand) befindet, dann kann die Berechung solcher Objekte reduziert werden. Dieser Indikator ist besonders geeignet, wenn sich der Materialfluss über mehrere Gebäude verteilt. Die Indikatoren teilweise verdeckt und vollständig verdeckt können bei kleinen Benutzerbewegungen zu großen Veränderungen der Bewertungen (sichtbar/unsichtbar) führen. Dadurch kann es selbst bei kleinen Benutzerbewegungen zu häufigen Umschaltungen des Detaillierungsgrades eines Objektes kommen. Häufiges Umschalten des Detaillierungsgrades sollte vermieden werden, da es Rechenzeit verbraucht.
- Signifikanz eines Objektes: Objekte die der besonderen Aufmerksamkeit der Benutzer bedürfen, z. B. ein Lager ist hoch detailliert, wenn es Gefahr droht voll zulaufen. Die Entfernung oder Sichtbarkeit eins Objektes bzgl. des Benutzers ist dann für den Detaillierungsgrad irrelevant.

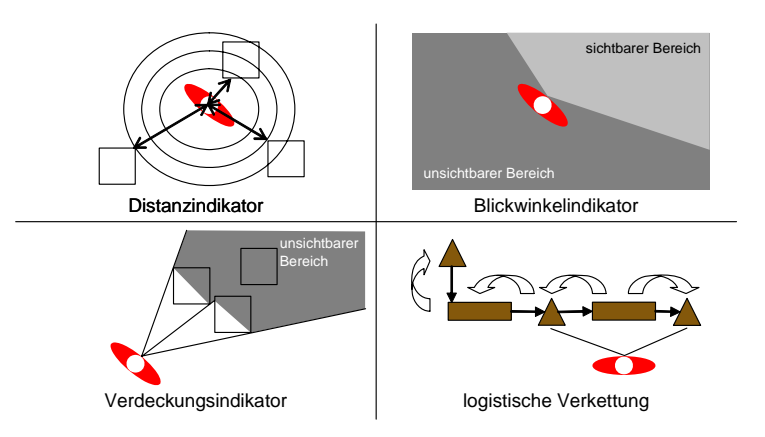

**Bild 2:** Indikatoren zur Detailstufenumschaltung

**Bild 2** zeigt die einzelnen, zuvor beschriebenen, Indikatoren zur Bestimmung des Detaillierungsgrades von Objekte während eines Simulationsdurchlaufes. Dadurch ist die dreidimensionale Visualisierung ist in der Lage, besonders hoch auflösende Szenen in Echtzeit zu visualisieren, weil nur die für den Betrachter sichtbaren Bereiche mit einer hohen Auflösung berechnet werden. Die übrigen, für den Betrachter nicht sichtbaren Bereiche werden durch Algorithmen identifiziert und nicht berechnet. Sie trotzdem, jedoch weniger detailliert, simuliert (vgl. [2]).

#### **3.2 Teambasierte Entwicklung und Simulation**

Die d<sup>3</sup> FACT insight Umgebung wurde mit dem Schwerpunkt der Verbesserung der Teamarbeit entwickelt, insbesondere neben der Analyse für den Bereich der Modellierung. Bausteine können gemeinsam erstellt, verwaltet und in unterschiedlichen Modellen wieder verwendet werden. Dies wird durch die zentrale Datenhaltung, ein Benutzer-Rechtesystem und verschiedene Kooperationsmethoden gewährleistet. Ein veränderter Baustein wird mit einer neuen Versionsnummer in der Datenbank gespeichert. Die ursprüngliche Version bleibt für ältere Modelle erhalten. So ist die Lauffähigkeit bestehender Modelle gewährleistet. Auf Anforderungen vom Modellierer kann die neuere Version in die bestehenden Modelle übernommen werden. Arbeitet ein Simulationsexperte an einem Modell, so werden der aktuell bearbeitete Baustein und dessen Submodelle für andere Benutzer gesperrt. Damit können viele Benutzer effektiv in einem Modell arbeiten. Das Benutzer-Rechtesystem ist so ausgelegt, dass Schutz von geistigem Eigentum und Schutz vor Bedienungsfehlern gewährleistet wird.

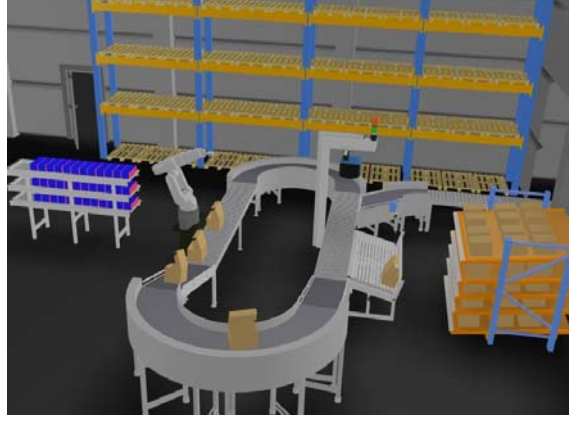

**Bild 3:** *Beispiel einer 3D-Visualisierung in d³ FACT insight*

*Bild 3* zeigt die 3D-Visualisierung einer Fertigungszelle während eines Simulationsdurchlaufes.

## **4 Fazit**

Mit d<sup>3</sup>FACT insight hat die Fachgruppe Wirtschaftsinformatik, insb. CIM des Heinz Nixdorf Instituts in Paderborn einen mehrbenutzerfähigen Materialflusssimulator entwickelt, dessen Hauptaugenmerk neben der Unterstützung von Teamarbeit insbesondere auf einer interaktiven Visualisierung in einer virtuellen Umgebung liegt. d<sup>3</sup> FACT insight hat sich nicht nur im Forschungseinsatz, sondern auch in verschiedenen Projekten im industriellen Umfeld erfolgreich bewährt [3].

## **5 Literatur**

- [1] *J. Banks* : Handbook of Simulation Principles Methodology, Advances, Applications, and Practice; Atlanta 1998; John Wiley & Sons, INC.
- [2] W. Dangelmaier, B. Mueck, C. Laroque, K. Mahajan: d<sup>3</sup>FACT insight: A Simulation-Tool for multiresolution material flow modells. In: Lipovszki, György; Molnár, István (Hrsg.): Simulation in Industry - 16th European Simulation Symposium (ESS2004) SCS - Europe, 2004, S. 17-22, 2004
- [3] *N. Gronau (Hrsg.), B. Scholz-Reiter (Hrsg.)*: PPS Management: ERP Systeme in Produktion und Logistik; Berlin Ausgabe 02/2005; GITO
- [4] *K. Mahajan, C. Laroque, W. Dangelmaier, C. Soltenborn, M. Kortenjan, and D. Kuntze.:* d<sup>3</sup>fact insight: A motion planning algorithm for material flow simulations in virtual environments. In T. Schulze, G. Horton, B. Preim, and S. Schlechtweg, editors, Simulation and Visualization 2005 (SimViS), pages 115–126, 2005.
- [5] *B. Mueck.*: Eine Methode zur benutzerstimulierten detaillierungsvarianten Berechnung von diskreten Simulationen von Materialflüssen. PhD thesis, 2005.
- [6] *B. Mueck und N. Dittmann.*: Marktanalyse: Materialfluss-Simulatoren. Number 11. ALB-HNI-Verlagsschriftenreihe, 2003.
- [7] *G. Rehn and J. Vance*: Integrating operations simulation results with an immersive virtual reality environment. In M. Rossetti, B. Peters, and J. Smith, editors, Proceedings of the 2004 Winter Simulation Conference, pages 1713–1718, 2004.

### **Biographie**

**Wilhelm Dangelmaier**, Jahrgang 1949, promovierte und habilitierte an der Universität Stuttgart bzw. am Fraunhofer-Institut für Produktionstechnik und Automatisierung, für das er fast 20 Jahre tätig war. Er ist Professor für Wirtschaftsinformatik, insbesondere CIM am Heinz Nixdorf Institut an der Universität Paderborn und Leiter und Gründer des Fraunhofer-Anwendungszentrums für Logistikorientierte Betriebswirtschaft (ALB), einem Anwendungszentrum des Instituts für Materialfluss und Logistik in Dortmund. Daneben war er mehrere Jahre Vorstandvorsitzender des Heinz Nixdorf Instituts.

**Mark Aufenanger** hat Wirtschaftsinformatik an der Universität Paderborn studiert. Seit Juli 2005 ist er wissenschaftlicher Mitarbeiter der Arbeitsgruppe von Professor Dangelmaier, Wirtschaftsinformatik, insbesondere CIM am Heinz Nixdorf Institut der Universität Paderborn. Sein Forschungsgebiet ist die Materialflusssimulation.

**Daniel Huber** hat Wirtschaftsingenieurwesen an der Universität Paderborn. Seit 2004 ist er wissenschaftlicher Mitarbeiter der Arbeitsgruppe von Professor Dangelmaier, Wirtschaftsinformatik, insbesondere CIM am Heinz Nixdorf Institut der Universität Paderborn. Sein Forschungsgebiet ist die Materialflusssimulation.

**Christoph Laroque** studierte Wirtschaftsinformatik an der Universität Paderborn. Seit 2003 ist der Stipendiat der International Graduate School of Dynamic Intelligent Systems und wissenschaftlicher Mitarbeiter an der Arbeitsgruppe Wirtschaftsinformatik, insb. CIM von Prof. Dangelmaier. Seine Forschungsgebiete sind die Materialflusssimulation von Produktions- und Logistiksystemen und die Digitale Fabrik.